## **offene Anträge**

Unter diesem Menüpunkt hat der Antragsteller die Möglichkeit eine Übersicht bzw. den Status seiner aktuell gestellten Anträge zu bekommen. Außerdem ist es in dieser Ansicht auch möglich, gestellte Anträge, welche noch nicht genehmigt oder abgelehnt wurden wieder zu löschen.

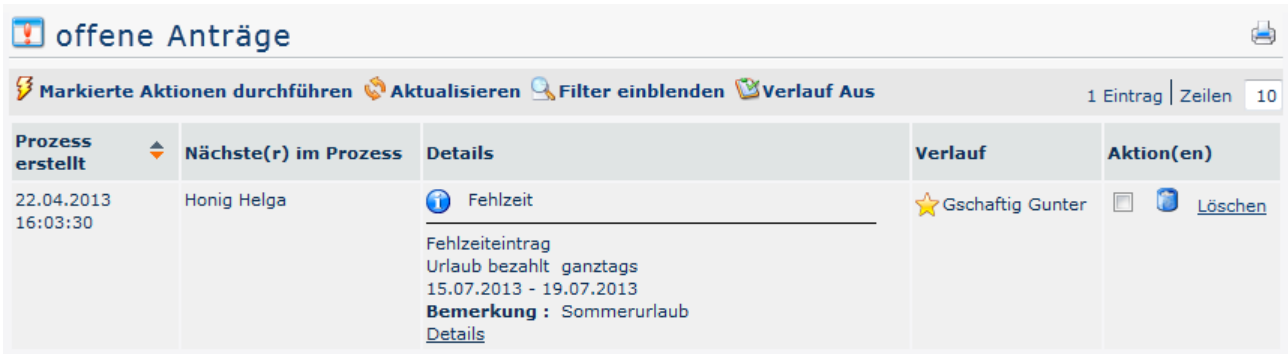

Eine genauere Beschreibung zu den **Filterfunktionen** und der **Verlaufsansicht** (durch Anklicken des blauen Info-Buttons) finden Sie im Kapitel Workflow / [Allgemeine Informationen.](http://personalwolke.at/daisy/personalwolke-default/Time-Base/Workflow/Archiv.html)<sup>1</sup>

## **Felder**

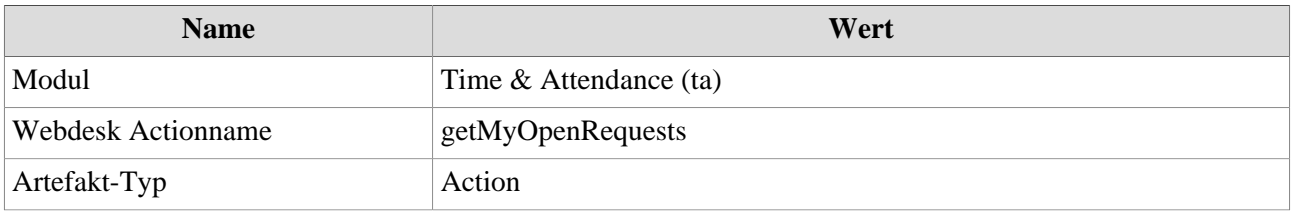

1. /daisy/personalwolke-default/Time-Base/Workflow/Archiv.html